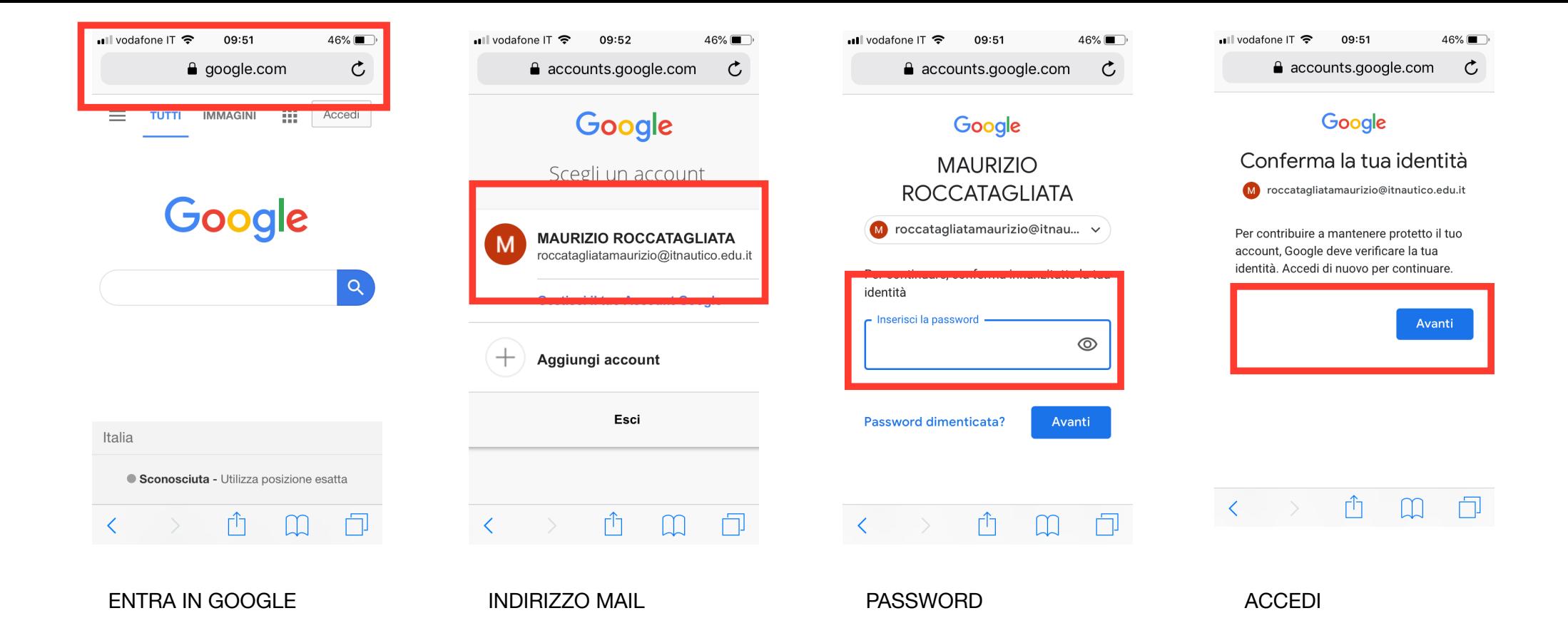

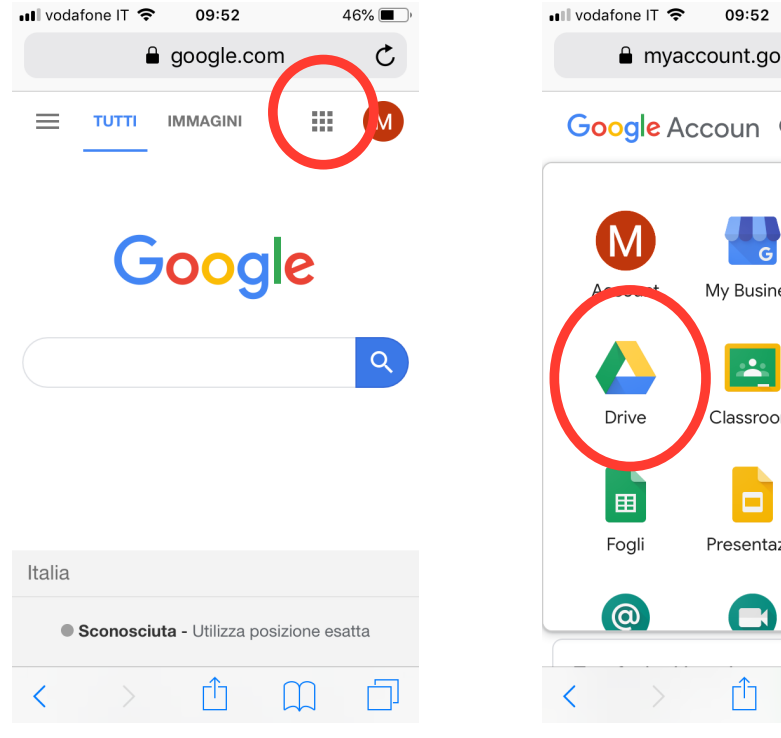

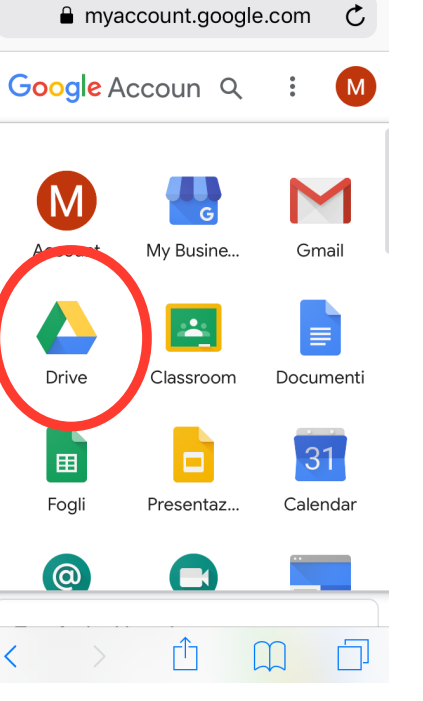

 $46\%$ 

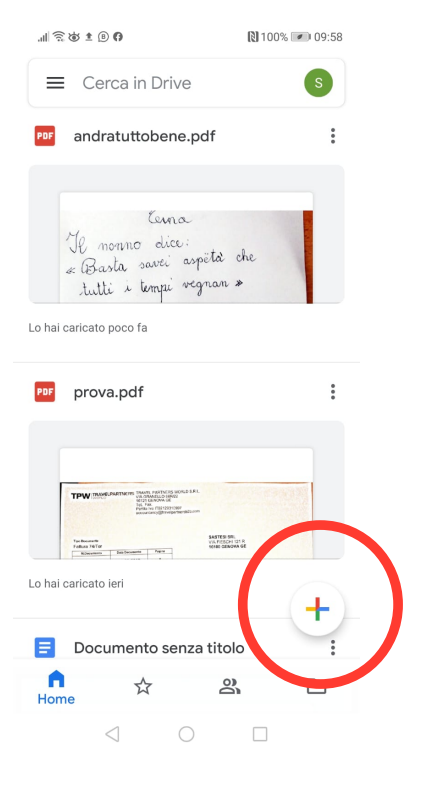

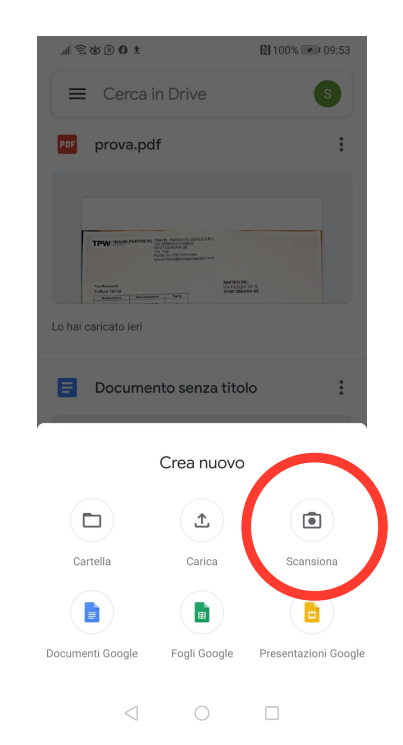

ENTRA IN GSUITE ENTRA IN GDRIVE CLICCA SU + CLICCA SU SCANSIONA

 $M \widehat{\mathbb{R}}$  TO  $\widehat{\mathbb{R}}$ 

**N100%** <u>■ 109:57</u>

## **Salva in Drive**

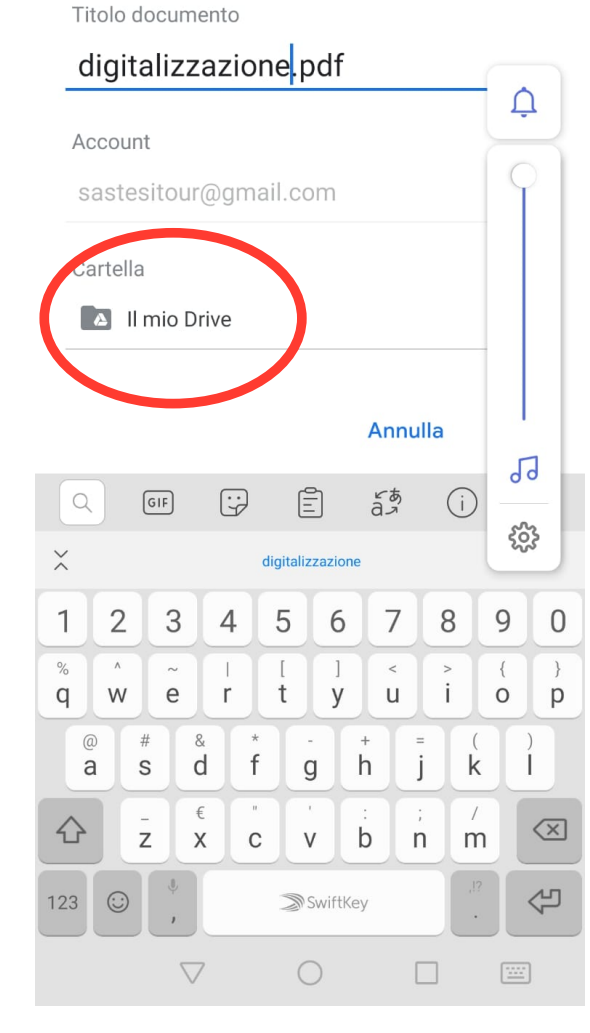

ALTRE APP PER POTER SCANSIONARE CON IL CELLULARE CHE SI TROVANO IN RETE : ONLINE2PDF **CAMSCANNER** E ALTRE ATTENZIONE!!!!

SCARICANDO APP SUL CELLULARE E REGISTRANDOSI SI METTONO A DISPOSIZIONE DATI PERSONALI IN RETE

LE APP GRATUITE OFFRONO FUNZIONI LIMITATE E PROPONGONO CONTINUAMENTE L'ACQUISTO DELLA VERSIONE COMPLETA A PAGAMENTO

SALVA IN DRIVE O IN ALTRA CARTELLA

SALVA IN DRIVE O DOVE ALTRO TI SERVE